## Templates

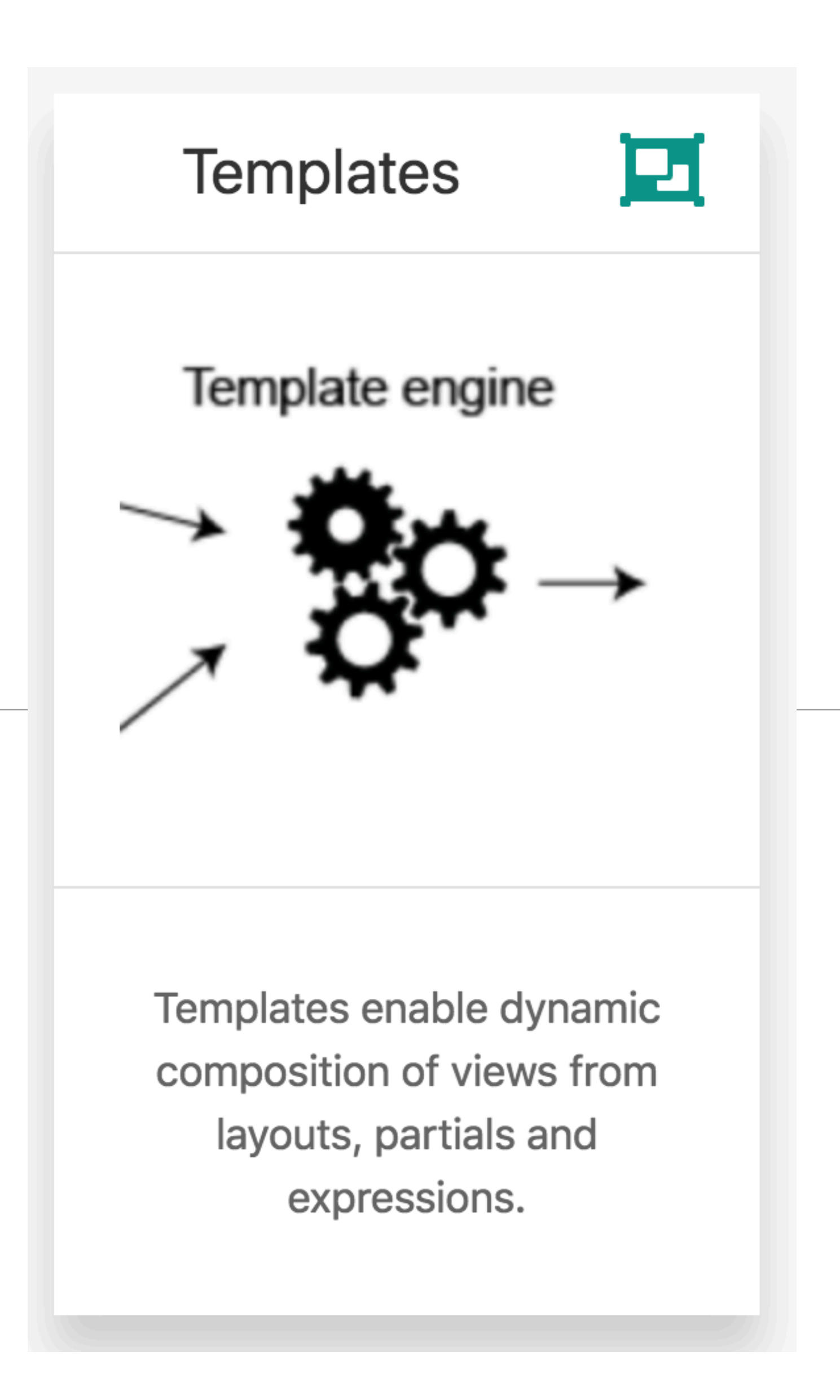

1

## response.send

- In order to render web pages we could pass html content
- This would become very unwieldy and unmaintainable

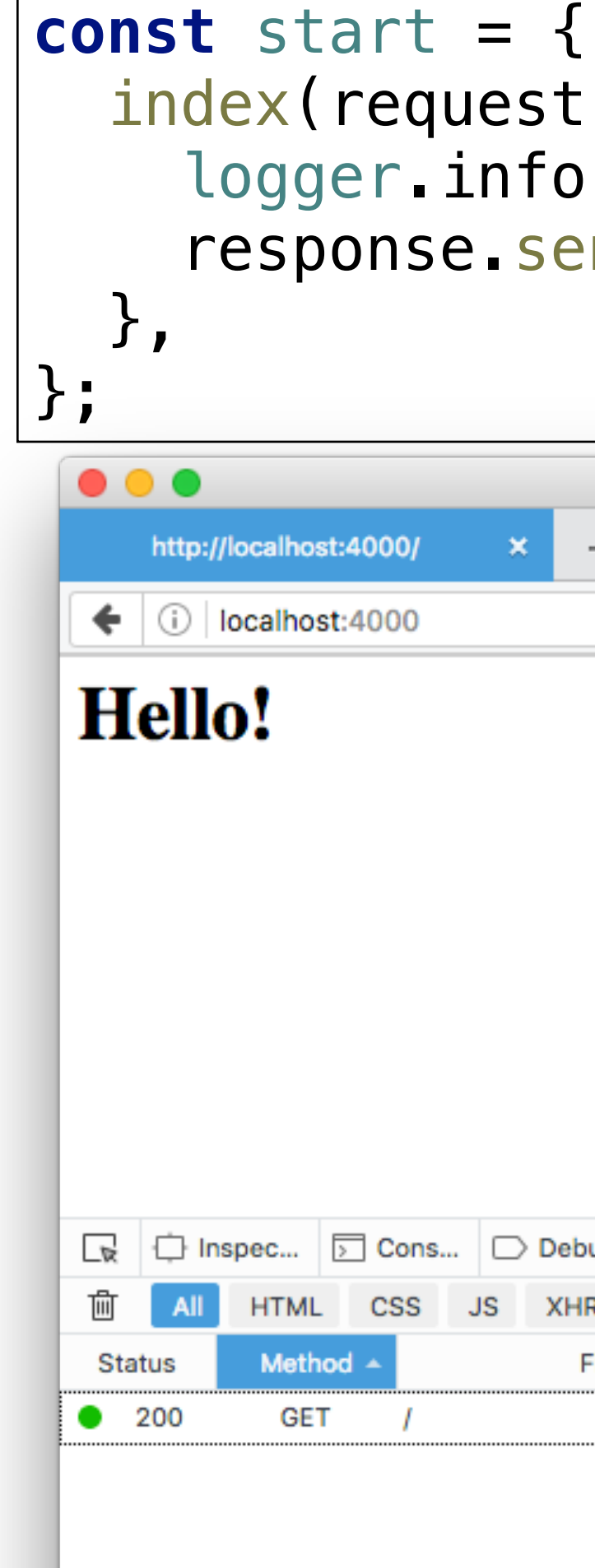

## index(request, response) { logger.info(**'start rendering'**); response.send(**'<h1> Hello </h1>'**);

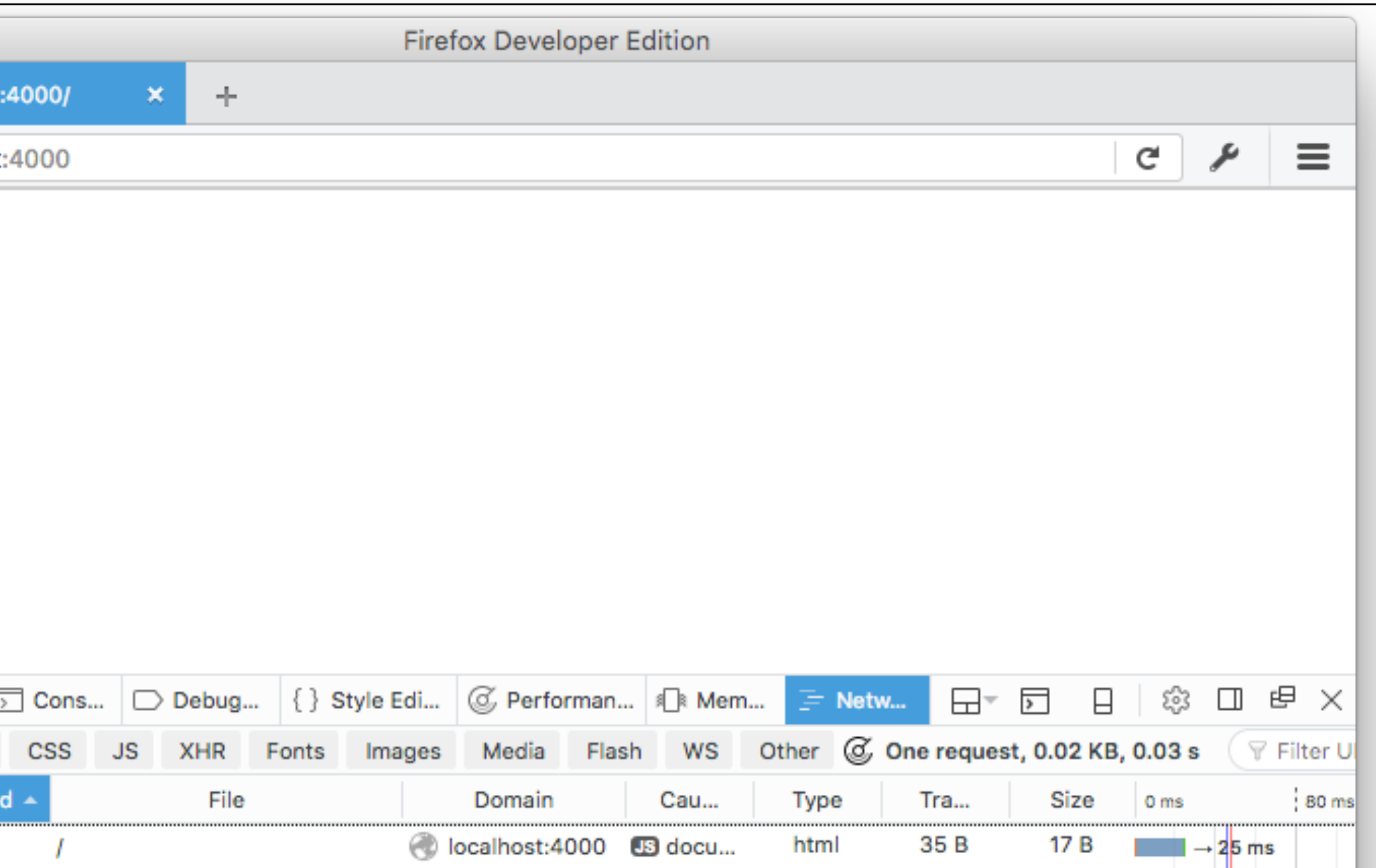

#### *start.js*

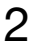

## Front-end

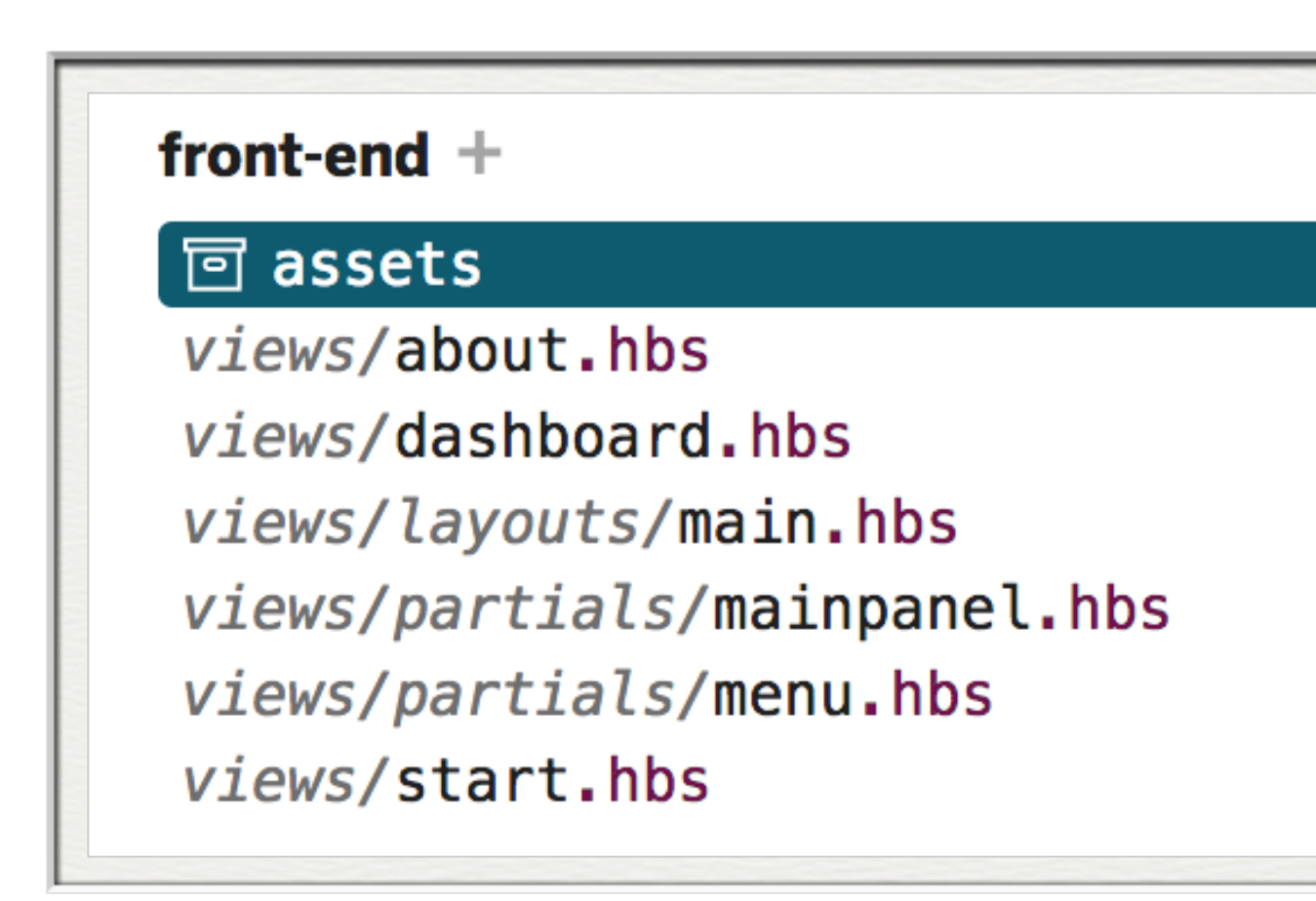

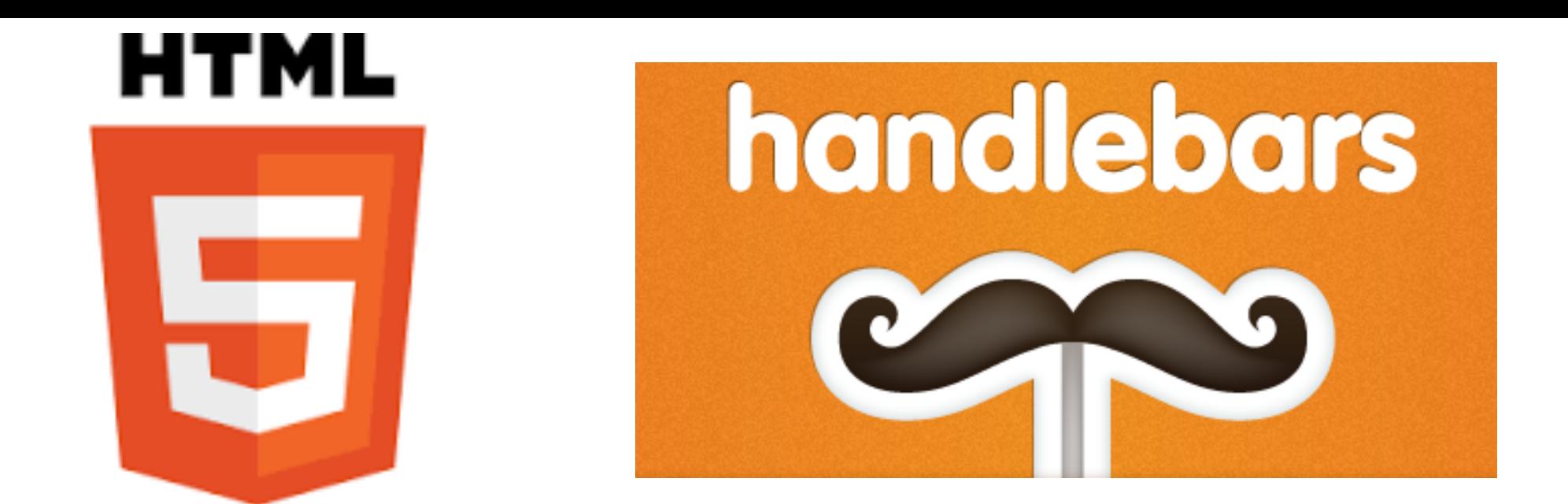

- All written in HTML + handlebars
- Handlebars: Templating language
- Similar to EJS, it supports:
	- **Layouts**
	- **Partials**
	- **Views**

• These are very similar to EJS equivalents

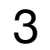

## Partials & Layouts

- Partials & Layouts play a prominent role in enabling DRY (Dont Repeat Yourself) principles
	- Layouts: Reusable Page **Structure**
	- Partials: Reusable templates

```
<!DOCTYPE html>
<html>
   <head>
      <meta charset="utf-8">
      <title> {{title}} </title>
      <meta charset="UTF-8">
     \leqscript type="text/javascript" src="|
    <link rel="stylesheet" href="https:/
    \leqscript type="text/javascript" src="|
     <link rel="stylesheet" type="text/css" href="/stylesheets/style.css">
   </head>
   <body>
     <section class="ui container">
        {{{body}}}
     </section>
   </body>
</html>
```
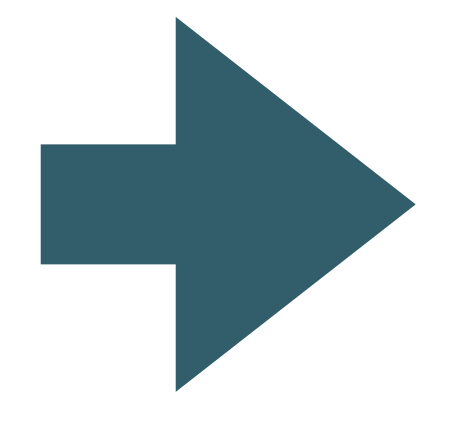

```
<segment class="ui rasied segmemnt">
   <h1 class="ui headder">
    Title for Dashboard Panel
   </h1>
   <p>
    To be replaced with content...
   </p>
</segment>
```
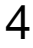

## Partials

- Handlebars partials allow for code reuse by creating shared templates.
- Calling the partial is done through the partial call syntax:

## {{> myPartial }}

• Will render the partial named myPartial. When the partial executes, it will be run under the current execution context.

## myPartial.hbs

```
<section class="ui raised segment">
  <div class="ui grid">
    <aside class="six wide column">
      <img src="images/homer5.jpg" class="ui medium image">
    </aside>
    <article class="eight wide column">
      <table class="ui celled table segment">
        <thead>
          <tr>
            <th>Amount</th>
            <th>Method donated</th>
          </tr>
        </thead>
        <tbody>
          {{#each donations}}
            <tr>
              <td> {{amount}} </td>
              <td> {{method}} </td>
            </tr>
          \{\{\prime\}each\}</tbody>
      </table>
   </article>
  </div>
</section>
```
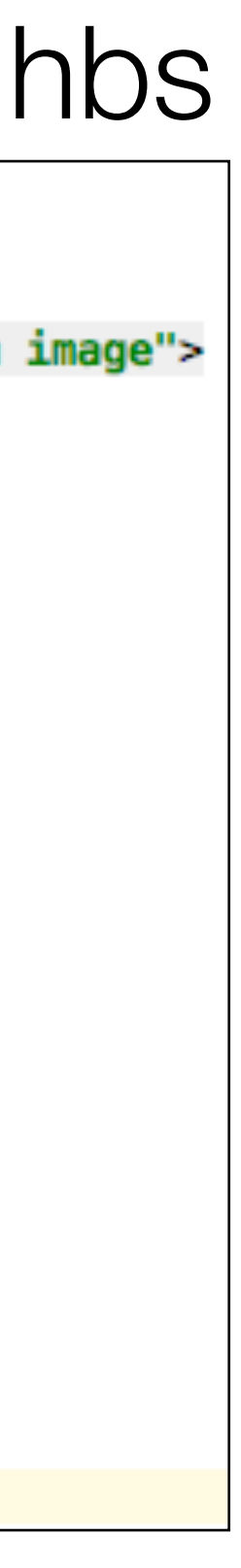

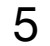

## Layout

- All views will be based on structure laid down in **main.hbs.**
- Includes Semantic-UI CSS **library**
- View content will be inserted into {{{body}}}

```
<!DOCTYPE html>
<html>
   <head>
     <meta charset="utf-8">
     <title> {{title}} </title>
     <meta charset="UTF-8">
    <script type="text/javascript" src="https://cdnjs.cloudflare.com/ajax/libs/jquery/
    <link rel="stylesheet" href="https://cdnjs.cloudflare.com/ajax/libs/semantic-ui/2.
    <script type="text/javascript" src="https://cdnjs.cloudflare.com/ajax/libs/semanti
     <link rel="stylesheet" type="text/css" href="/stylesheets/style.css">
   </head>
   <body>
     <section class="ui container">
    {{{body}}}
     </section>
   </body>
</html>
```
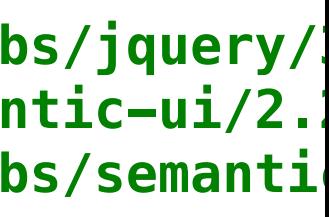

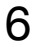

# Template Expressions

- In addition to layouts + partials, tempting also support **Template Expressions**
- These expressions enable external information to be incorporated into a page.
- This information will be delivered via Javascript Objects

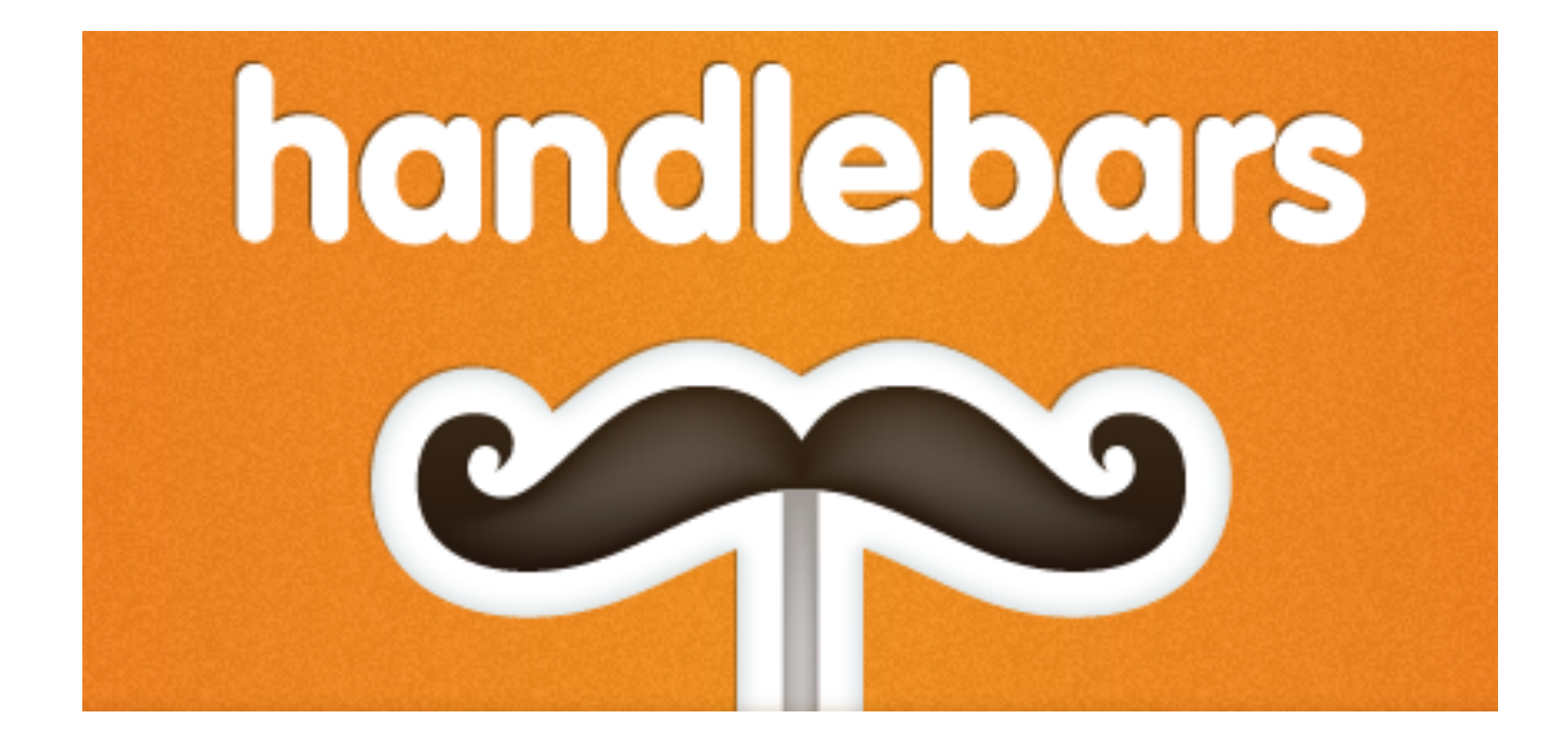

<div class="entry"> <h1>{{title}}</h1> <div class="body"> {{body}} </div> ≺⁄div>

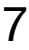

# Tempting Engine

### Context

```
var person = \{firstName: 'Eric',
    surname: 'Praline'
\} ;
```
Template

```
\langle p\rangleFirst name: {{firstName}}\langle p\rangle\langle p\rangleSurname: {{surname}}\langle p\rangle
```
### Template engine

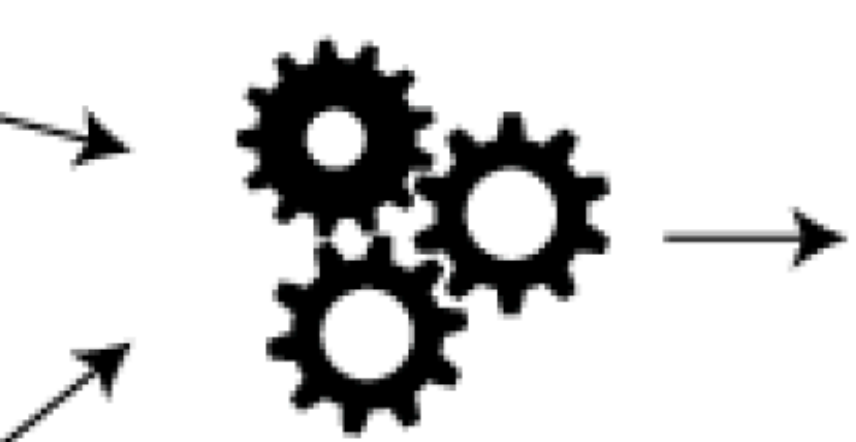

#### Rendered HTML

<p>First name: Eric</p> <p>Surname: Praline</p>

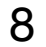

## Template Expressions

• A handlebars expression is a  $\{ \}$ , some contents, followed by a }}

- In Javascript, create an object literal with matching properties
- When rendered, the properties replace the handlebars expressions

**<div** class="entry"> <h1>{{title}}</h1> <div class="body">  ${body}}$ ≺/div> <⁄div>

#### $context = {title: "My New Post", body: "This is my first post!"};$

<div class="entry"> <h1>My New Post</h1> <div class="body"> This is my first post! ≺⁄div> </div>

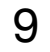

## each helper

You can iterate over a list using the built-in each helper. Inside the block, you can use this to reference the element being iterated over.

when used with this context:

will result in:

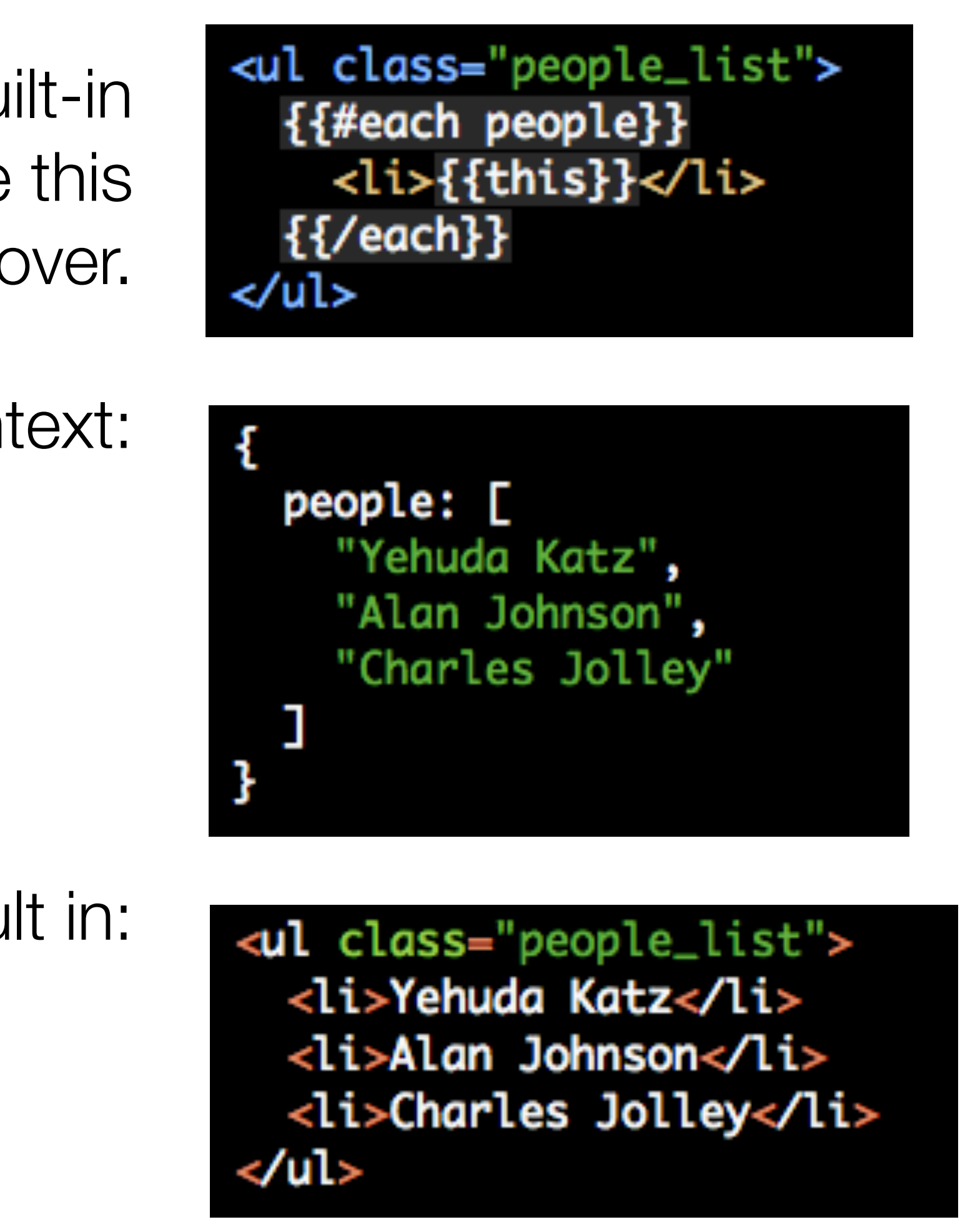

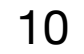

# About Controller -> About View

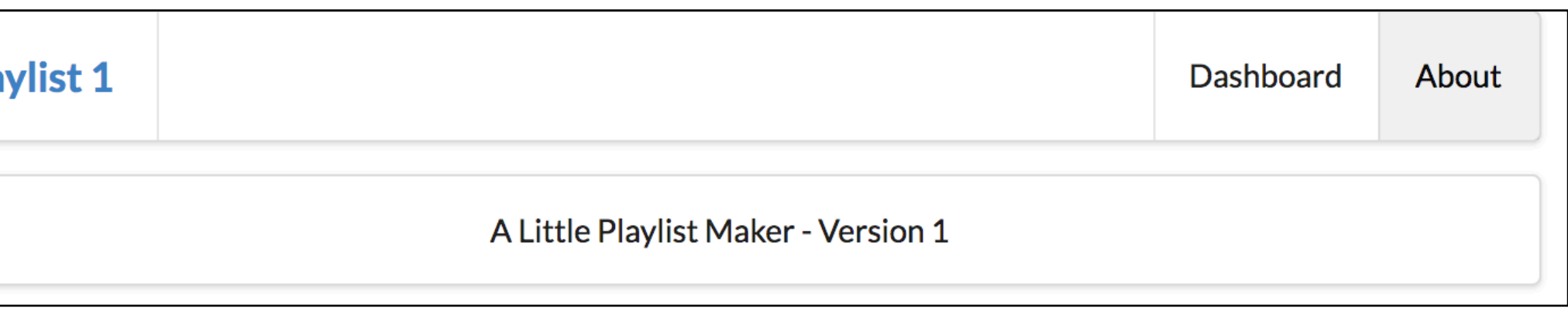

```
{{> menu id="about"}}
<section class="ui center aligned middle aligned segment">
   A Little Playlist Maker - Version 1
```
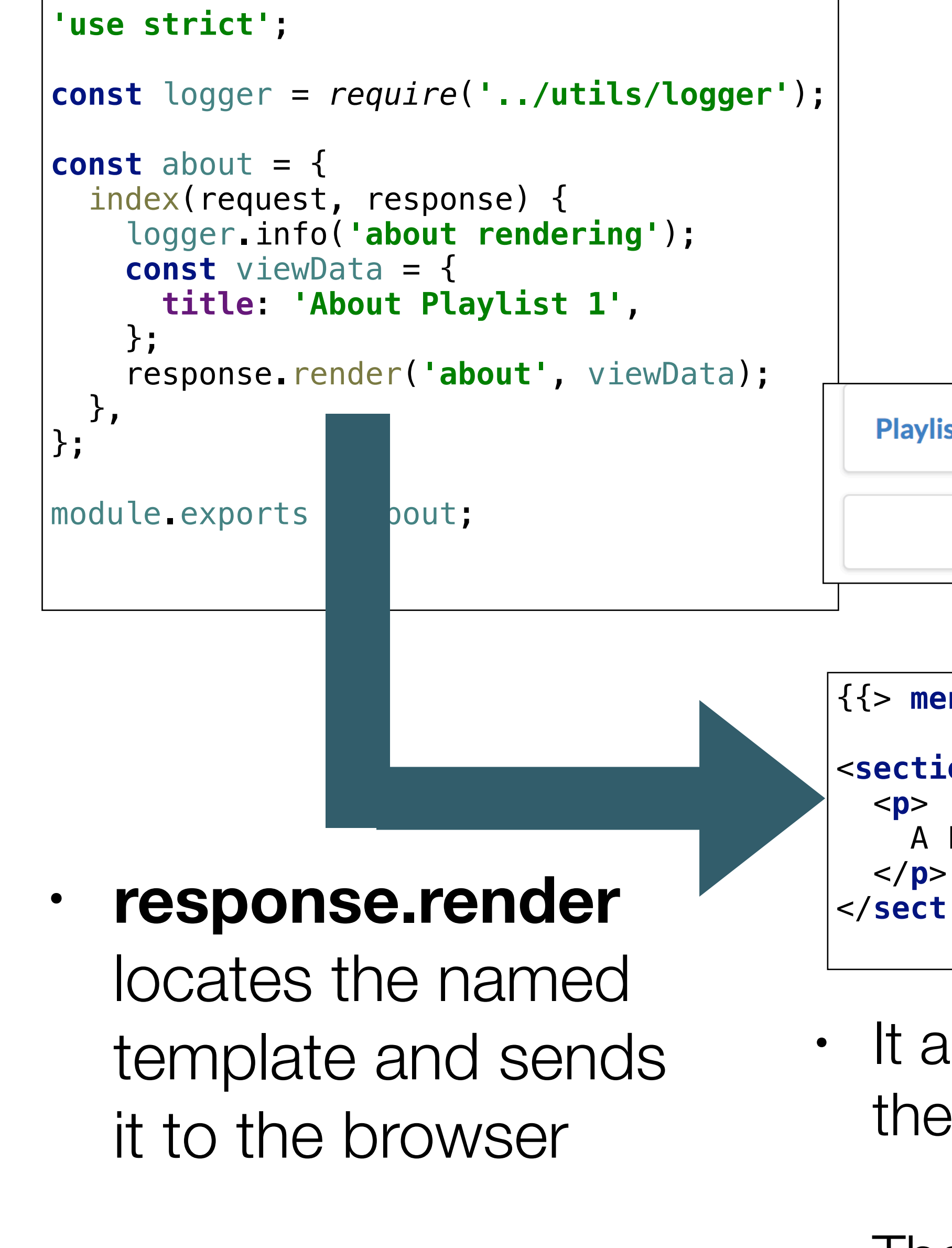

• The View may or may not use the data in this object (not used in above example)

about.js

```
about.hbs
```
• It also passes the **viewData** object to the to the view

# About Controller ->

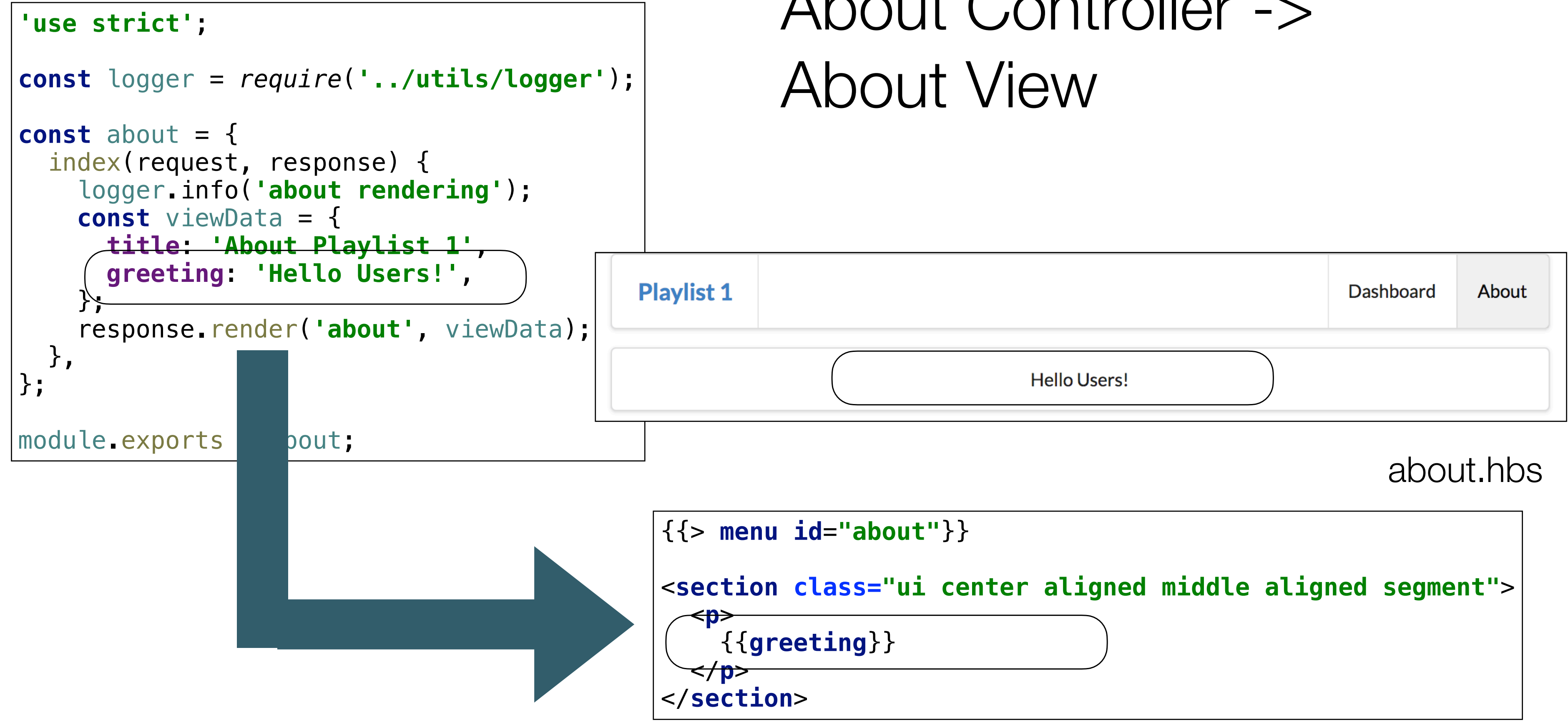

#### about.js

• {{greeting}} replaced with the value in the viewData object called 'greeting'

• We can pass simple and complex data to the views

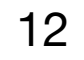